# **RunningTests**

## Running Tests

This page describes how to run Lucene/Solr tests and various options you can use.

### Using Ant

Running the tests on trunk and branch\_4x requires Ant version 1.8.2 or higher. The 3.x releases would only work with Ant version 1.7 and would not work with 1.8 or later.

Tests run using the [RandomizedTesting library](http://labs.carrotsearch.com/randomizedtesting.html).

For full usage instructions, run ant test-help. A subset of those instructions follows here.

## Basic Operations

#### **Running all tests**

To run all tests, just run ant test.

You can run tests at the project, product, module, or sub-module level:

- At the top-level (containing lucene/ and solr/), all Lucene and Solr tests will be run.
- Under lucene/, all Lucene tests will be run.
- Under lucene/core/, only Lucene core tests will be run.
- $e$  etc.

#### **Running only a specific test class**

To run a specific test class, use -Dtests.class

tests.class filters full class names (including package) using a shell-like glob pattern.

For example, to run only TestIndexWriter: ant test -Dtests.class="\*.TestIndexWriter"

(The quotations around the glob pattern prevent shell expansion.)

```
-Dtestcase=Xyz is an alias of -Dtests.class="*.Xyz"
```
#### **Running only a specific test method**

To run just a single method in a test, use -Dtests.method

tests.method filters method names using a shell-like glob pattern.

For example: ant test -Dtests.class="\*.TestIndexWriter" -Dtests.method="test\*Count"

testmethod is an alias of tests.method.

#### **Running all tests in a specific package**

To run tests in a specific package, use -Dtests.class

For example: ant test -Dtests.class="\*.search.\*"

## Test Options

The following Lucene/Solr-specific options (not handled by the [RandomizedTesting library\)](http://labs.carrotsearch.com/randomizedtesting.html) can be used to modify the behavior of tests.

From ant, you can set these on the command line by using -D.

From your IDE, you can set these by adding jvm arguments with -D.

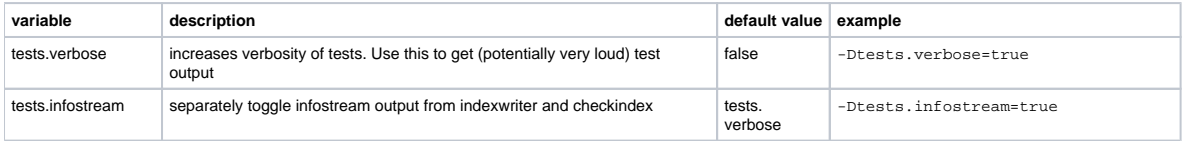

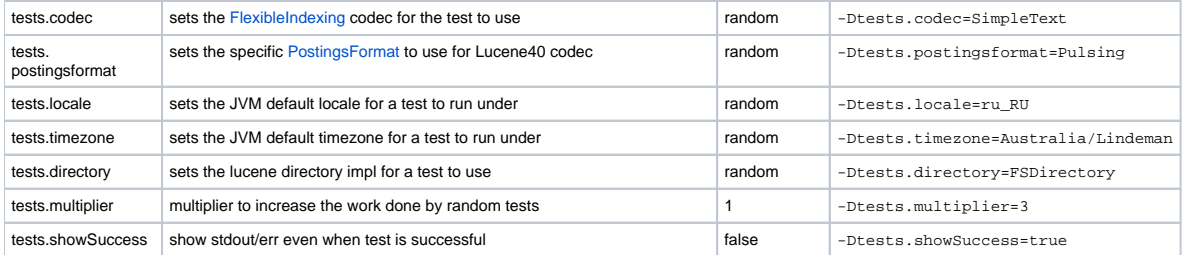